## Modeling the LU Factorization for SMP Clusters

#### Emmanuel Jeannot

#### (joint work with Julien Langou and Jack Dongarra)

LORIA-INRIA Lorraine

Meeting on PARALLEL ROUTINES OPTIMIZATION AND APPLICATIONS

<span id="page-0-0"></span>13th June 2007

## **[Introduction](#page-2-0)**

- 2 [Building the model](#page-8-0)
- 3 [Computing the model parameters](#page-16-0)
- 4 [Experimental results](#page-25-0)

## **[Conclusion](#page-33-0)**

• A: a (squared, no-singular) matrix,

- LU factorization computes  $A = P \cdot L \cdot U$  where:
	- $\bullet$  L is a lower triangular unit matrix,
	- $\bullet$  U is a upper triangular matrix,
	- $\bullet$  P is a permutation matrix.

<span id="page-2-0"></span>• Used to solve the problem  $Ax = b$  where A and b are given (by performing two successive triangular solves on  $U$  then  $L$ ).

- $\bullet$  A: dense matrix of size  $N \times N$ .
- parallel factorization,
- 2-D **block-cyclic** distribution of the LU factorization as it is implemented in ScaLapack,
- $P \times Q = NP$  processor grid,
- block are squared of size NB.

## Introduction: previous work

Scalapack Users Guide:

- crude model.
- shows the scalability of ScaLapack,
- Do not use the processor grid shape.

Lapack working note 43 (Dongarra, van de Geijn, Walker):

- simple model with 3 parameters:
	- the bandwidth of the network.
	- the latency of the network,
	- and the flop rate of the processor
- the value of these parameters does not depend on the subroutine of the algorithm.

Domas, Desprez, Tourancheau 96:

- Very fine model with more than 30 parameters.
- Do not show how to compute the parameters.
- Able compute the optimal grid size.

E. Jeannot (INRIA-LORIA) [LU Model – PROA](#page-0-0) 13th June 2007 5 / 35

A new model:

- A detailed model :
	- take into account all the phenomena
	- derive a model for each step of the factorization and for the whole factorization.
- A fine parameterization: different parameters are derived for each subroutines used.
- An automatic parameter computing. We show how to simply compute these parameters.
- An Automatic grid shape computing.
- **Enhancement to SMP clusters.**

### Example of what we want to model

$$
P = 1
$$
,  $Q = 64$ ,  $N = 10000$  and  $NB = 32$ 

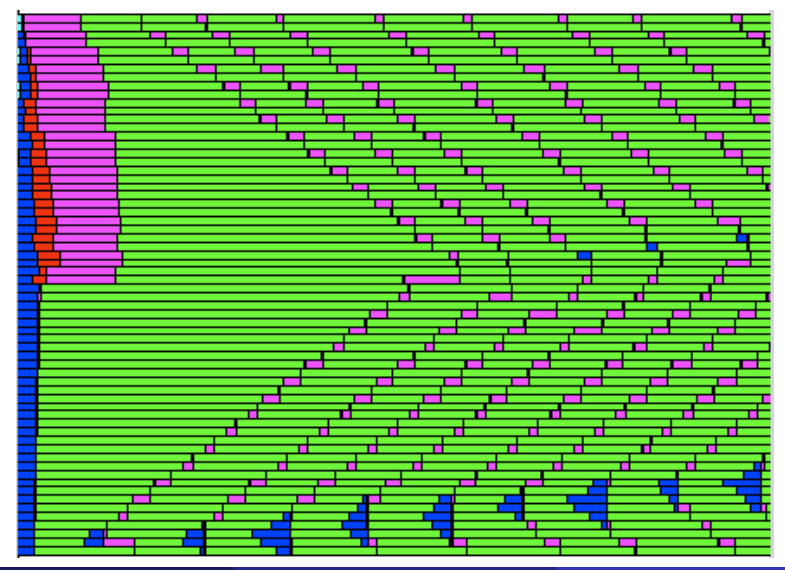

E. Jeannot (INRIA-LORIA) [LU Model – PROA](#page-0-0) 13th June 2007 7 / 35

# Example of what we want to model

$$
P = 2
$$
,  $Q = 32$ ,  $N = 10000$  and  $NB = 32$ 

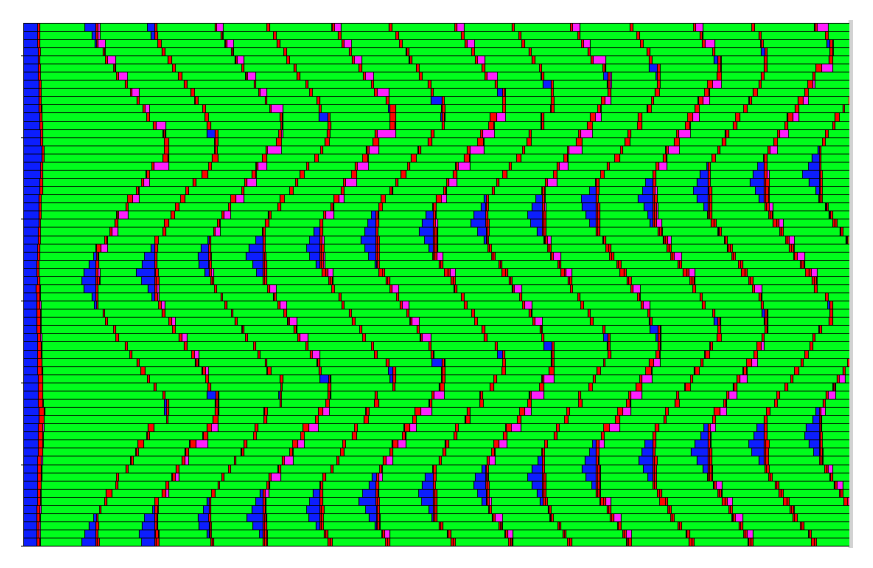

# Partial fatorization

After a partial factorization:

<span id="page-8-0"></span>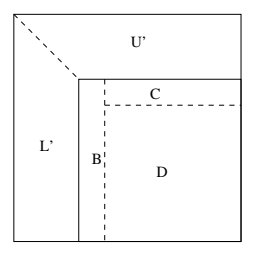

4 steps:

- **1** factorize the panel,
- **2** swapping row according to pivoting
- <sup>3</sup> compute block row of U
- <sup>4</sup> updating trailing submatrix

# ScaLapack Code Example

```
DO 10 J = JN+1, JA+MN-1, DESCA( NB_+)JB = MIN(MN-J+JA, DESCA( NB.))I = IA + J - JA*
* Factor diagonal and subdiagonal blocks and test for exact
* singularity.
*
      CALL PDGETF2( M-J+JA, JB, A, I, J, DESCA, IPIV, IINFO )
*
      IF( INFO.FO.0 AND. IINFO.GT.0 ).
   $ INFO = IINFO + J - JA
*
* Apply interchanges to columns JA:J-JA.
*
      CALL PDLASWP( 'Forward', 'Rowwise', J-JA, A, IA, JA, DESCA,
   $ I, I+JB-1, IPIV )
*
      IF( J-JA+JB+1.LE.N ) THEN
*
* Apply interchanges to columns J+JB:JA+N-1.
*
         CALL PDLASWP( 'Forward', 'Rowwise', N-J-JB+JA, A, IA, J+JB,
   $ DESCA, I, I+JB-1, IPIV )
*
* Compute block row of U.
*
         CALL PDTRSM( 'Left', 'Lower', 'No transpose', 'Unit', JB,
  S N-J-JB+JA, ONE, A, I, J, DESCA, A, I, J+JB,<br>S DESCA)
             DESCA )
* IF(LIA+IB+1.LEM ) THEN
*
* Update trailing submatrix.
*
             CALL PDGEMM( 'No transpose', 'No transpose', M-J-JB+JA,
  S N-J-JB+JA, JB, -ONE, A, I+JB, J, DESCA, A, S I I+IB DESCA ONE A I+IB I+IB DESCA
                I, I + JB, DESCA, ONE, A, I + JB, I + JB, DESCA )
*
         END IF
      END IF
*
   10 CONTINUE
```
Each step have different requirement in term of:

- **•** computation,
- access pattern to the data,
- **e** communication volume.

Therefore, for each substep xxx:

- $\gamma_{\text{xxx}}$  : the time to perform one operation in this substep,
- $\phi$   $\beta_{\text{xxx}}$ : the latency of the network for this substep
- $\bullet$   $\alpha_{xxx}$ : the time to transfer one matrix element for this subroutine.

 $\Rightarrow$  12 parameters.

## Step 1: factorize the panel

For each column of the panel:

- **1** determe the pivot row.
- <sup>2</sup> swap the pivot row.
- **3** broadcast the pivot column.

<sup>4</sup> update the local submatrix. The cost for factorizing panel  $k$  is:

$$
\begin{array}{lcl} \displaystyle \beta_{\mbox{\scriptsize tf2}} \left(\mbox{$\mathsf{N}\mathsf{B} \left(2\log_2(P) + \frac{P-1}{P}\right)+\log_2(Q)\right) & \displaystyle + & \alpha_{\mbox{\scriptsize tf2}} \left(\left(\log_2(P) + \frac{P-1}{P}\right)\frac{\mbox{$\mathsf{N}\mathsf{B}$}^2}{2} + \mbox{$\mathsf{N}\mathsf{B}$}\log_2(Q)\right) \\ & & \displaystyle + & \frac{\gamma_{\mbox{\scriptsize tf2}}}{P} \left((\mbox{$\mathsf{N}-(k-1)\mathsf{N}\mathsf{B}$})\mbox{$\mathsf{N}\mathsf{B}$}^2 - \frac{1}{3}\mbox{$\mathsf{N}\mathsf{B}$}^3\right) \end{array}
$$

Factorizing all the panels  $(k = [1, \ldots, \lceil N/NB \rceil])$ , costs:

$$
\beta_{\text{tf2}}\left(N\left(2\log_2(P) + \frac{P-1}{P}\right) + \frac{N}{NB}\log_2(Q)\right) + \alpha_{\text{tf2}}\left(\left(\log_2(P) + \frac{P-1}{P}\right)\frac{NNB}{2} + N\log_2(Q)\right) + \frac{\gamma_{\text{tf2}}}{P}\left(\frac{1}{2}N(N + NB)NB - \frac{1}{3}NNB^2\right)
$$

There is  $\frac{P-1}{P}$ NB rows to swap between different processors on the average.

The cost for panel  $k$  is:

$$
\beta_{\text{swap}} \frac{P-1}{P} N B + \alpha_{\text{swap}} \lceil (N - N B)/Q \rceil \frac{P-1}{P} N B + \gamma_{\text{swap}} \frac{N B}{P} \lceil (N - N B)/Q \rceil
$$

The swapping cost for all the matrix is then:

$$
\beta_{\text{swap}} N \frac{P-1}{P} + \alpha_{\text{swap}} N \lceil (N - NB)/Q \rceil \frac{P-1}{P} + \gamma_{\text{swap}} \frac{N}{P} \lceil (N - NB)/Q \rceil
$$

This substep is done by :

- **1** distributing the factored upper block of the panel
- 2 performing a triangular solve

For panel  $k$  the cost is:

$$
\log_2(Q)(\beta_{\text{trsm}} + \alpha_{\text{trsm}}\text{NB}^2) + \gamma_{\text{trsm}}\text{NB}^2\lceil(N - \text{kNB})/\text{Q}\rceil
$$

For all the whole factorization the total costs of this substep is:

$$
\beta_{\text{trsm}}\log_2(Q)\frac{N}{NB} + \alpha_{\text{trsm}}\log_2(Q)NNB + \gamma_{\text{trsm}}\frac{N^2NB}{2Q}
$$

# Step 4: updating trailing submatrix

This step consists in a parallel matrix multiplication:

- broadcasting of the rows,
- broadcasting of he columns,
- local multiplication of the blocks.

For panel  $k$  the cost is:

$$
\log_2(P)(\beta_{\text{mm}} + \alpha_{\text{mm}}\text{NB} \lceil (N - (k - 1)\text{NB})/Q \rceil)
$$
  
+ 
$$
\log_2(Q)(\beta_{\text{mm}} + \alpha_{\text{mm}}\text{NB} \lceil (N - k\text{NB})/P \rceil)
$$
  
+ 
$$
2\gamma_{\text{mm}}\text{NB} \lceil (N - k\text{NB})/P \rceil \lceil (N - k\text{NB})/Q \rceil
$$

Hence, for the whole factorization the approximate cost is:

$$
\beta_{\text{mm}} \frac{N}{NB} (\log_2(Q) + \log_2(P))
$$
  
+  $\alpha_{\text{mm}} \left( \log_2(Q) \frac{N^2}{2P} \log_2(P) \left( \frac{N^2}{2Q} + \frac{NNB}{Q} \right) \right) + \gamma_{\text{mm}} \frac{2N^3}{3NP}$ 

The p processors of a given SMP node can be arranged:

- **1** in a row-wise manner :  $P \rightarrow P/p$ , for counting the number of messages.
- **2** in a column-wise manner  $Q \to Q/p$ , for counting the number of messages.

#### Strategy :

- **1** Put timers for each routine implementing a step
- Run the LU factorization
- **3** Store the timing of each step for each panel and for each processor.
- <sup>4</sup> Sum the timings for computing the amount of time is spent in each step.
- <span id="page-16-0"></span>**•** Fit the parameters with the timings: least square method

# Summing the timings

The computation is not synchronized. Summing the timing is tricky.

Example:  $P = 2$ ,  $Q = 32$ ,  $N = 1000$  and  $NB = 32$ .

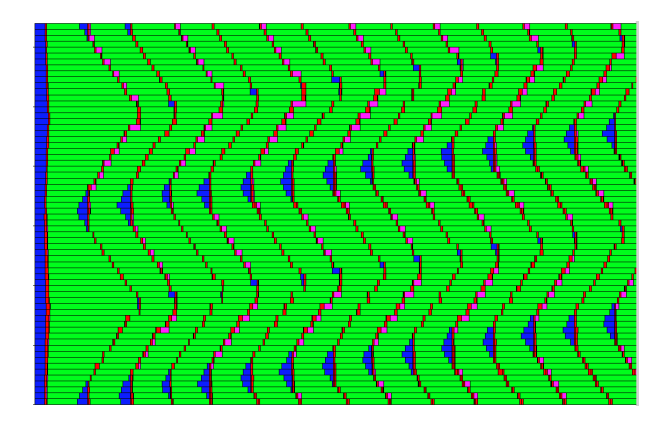

For each run:

- Build a matrix where is stored the value of the coefficient of the parameters
- Build a vector where you store the timing
- apply a least square method to compute the model parameters

$$
t = \alpha_1 m + \alpha_2 n + \alpha_3 k + \alpha_4 mn + \alpha_5 mk + \alpha_6 nk + \alpha_7 mnk
$$

$$
m = 4601
$$
  $n = 2417$   $k = 4563$   $\Rightarrow$  est.  $t = -1$ 

wall time  $= 97.434$ 

 $A = ($  $4601$   $2417$   $4563$   $11.12 \cdot 10^6$   $20.99 \cdot 10^6$   $11.03 \cdot 10^6$   $50.74 \cdot 10^9$   $\times = (97.434)$ 

$$
\begin{array}{ccccccccc}\n\alpha_1 & \alpha_2 & \alpha_3 & \alpha_4 & \alpha_5 & \alpha_6 & & \alpha_7 \\
0 & 0 & 0 & 0 & 0 & 0 & 1.9 \cdot 10^{-9}\n\end{array}
$$

$$
\begin{array}{cccc}\n\alpha_1 & \alpha_2 & \alpha_3 & \alpha_4 & \alpha_5 & \alpha_6 & \alpha_7 \\
0 & 0 & 0 & 0 & 0 & 0 & 1.9 \cdot 10^{-9} \\
t = \alpha_1 m + \alpha_2 n + \alpha_3 k + \alpha_4 m n + \alpha_5 m k + \alpha_6 n k + \alpha_7 m n k\n\end{array}
$$

 $m = 2695$   $n = 2479$   $k = 2295$   $\Rightarrow$  est. t = 29.441

wall time  $= 29.123$ 

 $A=\left( \begin{array}{cccccc} 4601 & 2417 & 4563 & 11.12\cdot 10^6 & 20.99\cdot 10^6 & 11.03\cdot 10^6 & 50.74\cdot 10^9 \ 2695 & 2479 & 2295 & 6.68\cdot 10^6 & 6.19\cdot 10^6 & 5.69\cdot 10^6 & 15.33\cdot 10^9 \end{array} \right) \times=\left( \begin{array}{cc} 97.434 \ 29.123 \end{array} \right)$  $\alpha_1$   $\alpha_2$   $\alpha_3$   $\alpha_4$   $\alpha_5$   $\alpha_6$   $\alpha_7$  $0$  0 0 0  $2.0 \cdot 10^{-6}$  0  $1.1 \cdot 10^{-9}$ 

### Template based modeling : example

$$
\begin{array}{cccc}\n\alpha_1 & \alpha_2 & \alpha_3 & \alpha_4 & \alpha_5 & \alpha_6 & \alpha_7 \\
0 & 0 & 0 & 0 & 2.0 \cdot 10^{-6} & 0 & 1.1 \cdot 10^{-9} \\
t = \alpha_1 m + \alpha_2 n + \alpha_3 k + \alpha_4 m n + \alpha_5 m k + \alpha_6 n k + \alpha_7 m n k\n\end{array}
$$

 $m = 1692$   $n = 2432$   $k = 2256$   $\Rightarrow$  est. t = 22.442

wall time  $= 23.663$ 

$$
A = \left(\begin{array}{cccccc} 4601 & 2417 & 4563 & 11.12 \cdot 10^6 & 20.99 \cdot 10^6 & 11.03 \cdot 10^6 & 50.74 \cdot 10^9 \\ 2695 & 2479 & 2295 & 6.68 \cdot 10^6 & 6.19 \cdot 10^6 & 5.69 \cdot 10^6 & 15.33 \cdot 10^9 \\ 1962 & 2432 & 2456 & 4.77 \cdot 10^6 & 4.16 \cdot 10^6 & 5.97 \cdot 10^6 & 11.72 \cdot 10^9 \end{array}\right) \times = \left(\begin{array}{c} 97.434 \\ 29.123 \\ 23.673 \end{array}\right)
$$

$$
\alpha_1 \quad \alpha_2 \quad \alpha_3 \quad \alpha_4 \quad \alpha_5 \quad \alpha_6 \quad \alpha_7
$$

$$
0 \quad 0 \quad 7.9 \cdot 10^{-4} & 0 \quad 4.5 \cdot 10^{-6} & 0 & 0
$$

### Template based modeling : example

$$
\begin{array}{cccc}\n\alpha_1 & \alpha_2 & \alpha_3 & \alpha_4 & \alpha_5 & \alpha_6 & \alpha_7 \\
0 & 0 & 7.9 \cdot 10^{-4} & 0 & 4.5 \cdot 10^{-6} & 0 & 0\n\end{array}
$$
\n
$$
t = \alpha_1 m + \alpha_2 n + \alpha_3 k + \alpha_4 m n + \alpha_5 m k + \alpha_6 n k + \alpha_7 m n k
$$

 $m = 4245$   $n = 1837$   $k = 4703$   $\Rightarrow$  est. t = 92.897

wall time  $= 70.978$ 

$$
A = \left(\begin{array}{cccccc} 4601 & 2417 & 4563 & 11.12 \cdot 10^6 & 20.99 \cdot 10^6 & 11.03 \cdot 10^6 & 50.74 \cdot 10^9 \\ 2695 & 2479 & 2295 & 6.68 \cdot 10^6 & 6.19 \cdot 10^6 & 5.69 \cdot 10^6 & 15.33 \cdot 10^9 \\ 1962 & 2432 & 2456 & 4.77 \cdot 10^6 & 4.16 \cdot 10^6 & 5.97 \cdot 10^6 & 11.72 \cdot 10^9 \\ 4245 & 1837 & 4703 & 7.80 \cdot 10^6 & 19.96 \cdot 10^6 & 8.64 \cdot 10^6 & 36.67 \cdot 10^9 \end{array}\right) \times = \left(\begin{array}{c} 97.434 \\ 29.123 \\ 23.673 \\ 70.978 \end{array}\right)
$$

$$
\alpha_1 \quad \alpha_2 \quad \alpha_3 \quad \alpha_4 \quad \alpha_5 \quad \alpha_6 \quad \alpha_7
$$

$$
0 \quad 0 \quad 4.8 \cdot 10^{-4} & 0 & 0 & 4.2 \cdot 10^{-9} & 1.9 \cdot 10^{-9}
$$

#### $t = \alpha_1 m + \alpha_2 n + \alpha_3 k + \alpha_4 mn + \alpha_5 mk + \alpha_6 nk + \alpha_7 mnk$

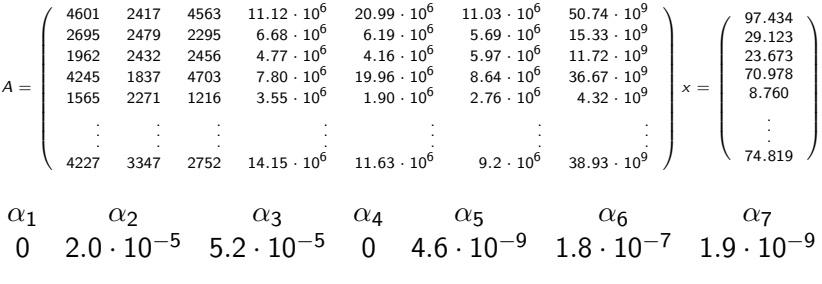

 $m = 4245$   $n = 1837$   $k = 4703$   $\Rightarrow$  est. t = 70.759

For LU, in theory 3 runs are sufficient (one for each parameters).

In practice with less than 6 runs, we obtain good results

 $\Rightarrow$  Less than one hour to compute the parameter of the model of a given machine

 $\Rightarrow$  Easy to build automatically the model at installation time

- 48 dual-processors, AMD Opteron 64 bits, Giga ethernet interconnect
- **•** ScaLapack.
- Comparing with other models
- Predicting the block size
- <span id="page-25-0"></span>• Computing the grid-shape

Several models: Scalapack Users Guide (SLUG):

- **o** crude model.
- shows the scalability of ScaLapack,
- Do not use the processor grid shape.
- Lapack working note 43 (Dongarra, van de Geijn, Walker) (LAWN43):
	- simple model with 3 parameters:
		- the bandwidth of the network,
		- the latency of the network,
		- and the flop rate of the processor
	- **•** the value of these parameters does not depend on the subroutine of the algorithm.
- The new model (NEW):
	- **Extension of the LAWN43.**
	- 12 parameters (one per sub step)

Question: how do they compare to each other?

Methodology: We compute the parameters through linear regression of the

data on a parallel computers

E. Jeannot (INRIA-LORIA) [LU Model – PROA](#page-0-0) 13th June 2007 28 / 35

# Gigaglops/proc (SLUG)

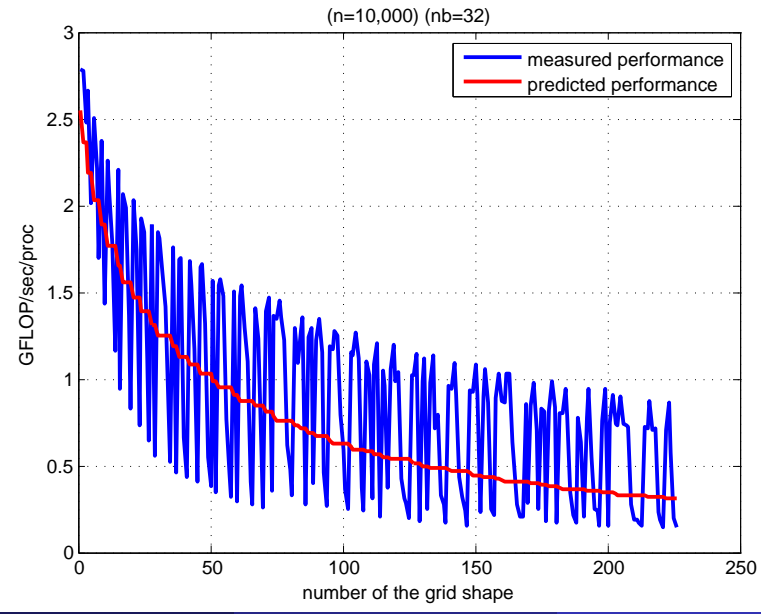

# Gigaglops/proc (LAWN43)

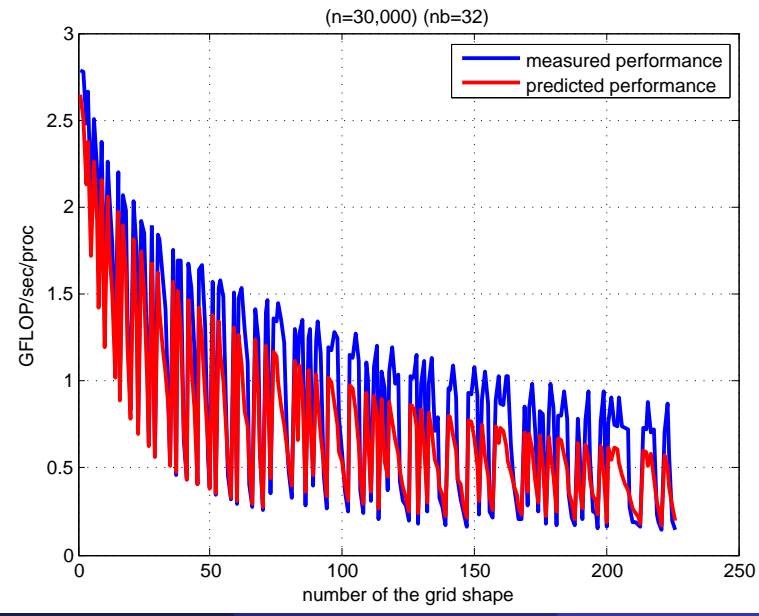

# Gigaglops/proc (NEW)

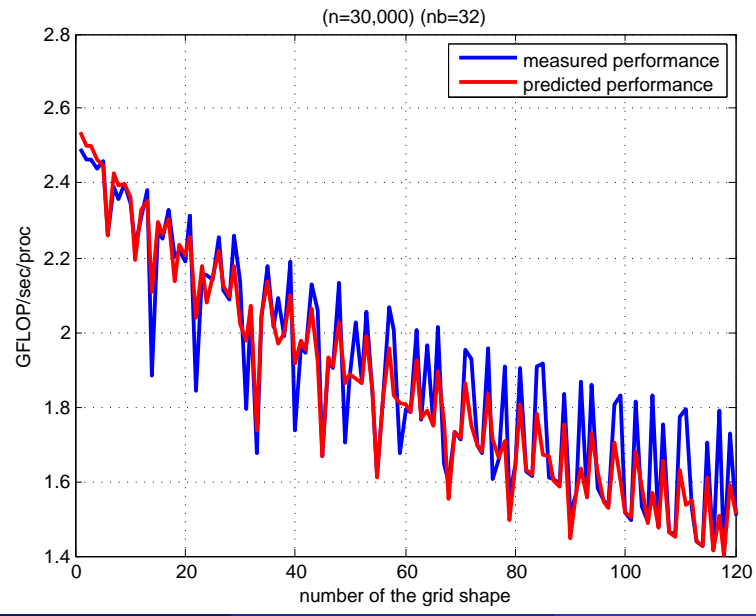

## Comparison of the models

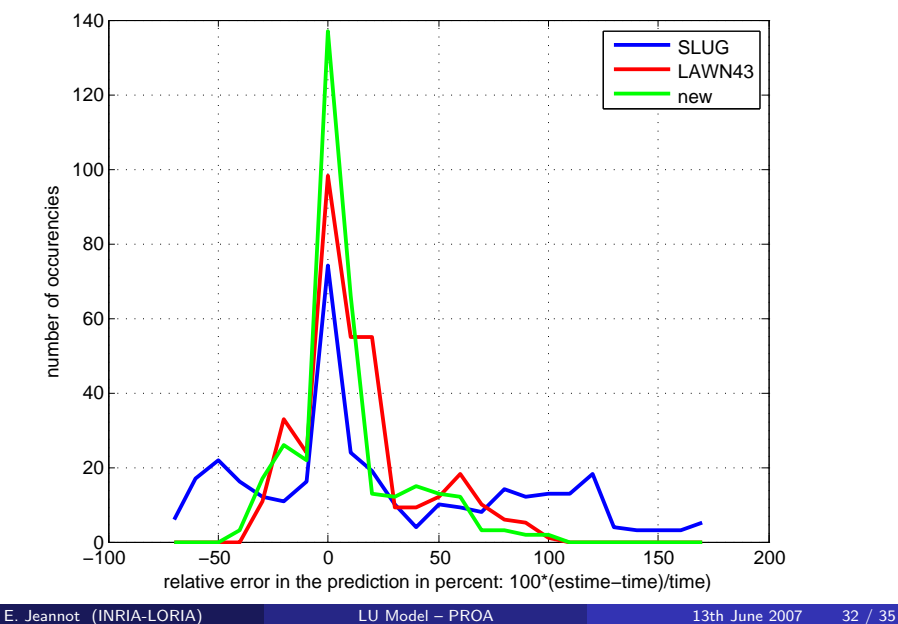

## Runtime Vs. Block size

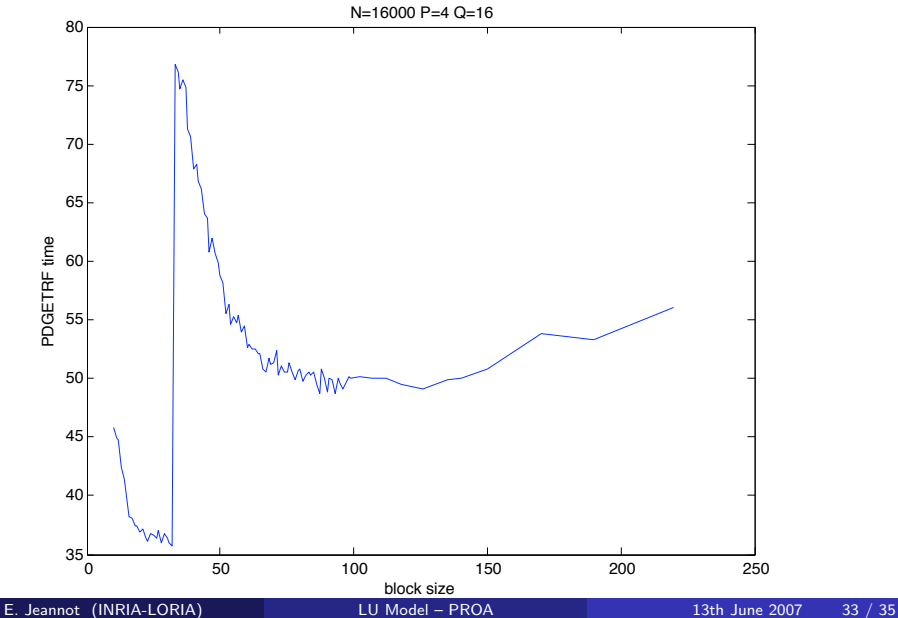

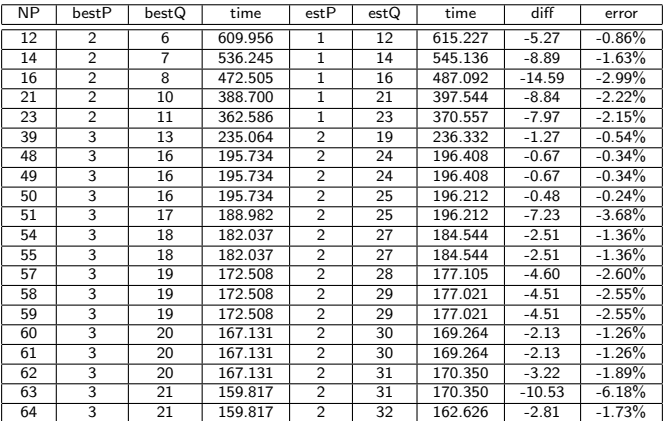

Find optimal grid-size in 68% of the cases. Worst case: 6.18%..

- **•** Provided a model for LU factorization
- Presented how to compute the parameters
- <span id="page-33-0"></span>• Results show that the model is precise and is guess very good grid-shape